# **Relatório de Todas as Atividades**

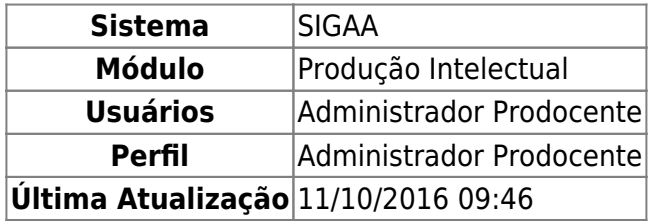

Essa operação permite ao usuário emitir um relatório de todas as atividades realizadas pelo docente durante período de um ano.

Para isso, acesse o SIGAA → Módulos → Produção Intelectual → Relatórios → Relatórios → Relatório de Todas as Atividades.

A página a seguir será gerada:

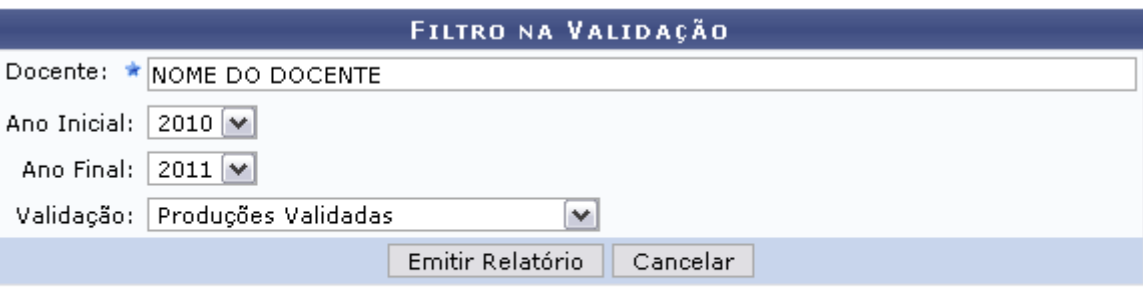

★ Campos de preenchimento obrigatório.

#### Produção Intelectual

Retorne ao menu Produção Intelectual clicando em Produção Intelectual

Nesta tela, informe os dados para que seja filtrada a busca e gerado o relatório de acordo com os critérios que desejar:

- Docente: Informe o nome do docente. Ao digitar as primeiras letras, o sistema exibe uma lista dos prováveis nomes a serem selecionados;
- Ano Inicial: Indique o ano inicial referente ao período delimitado para a geração do relatório;
- Ano Final: Informe o ano final referente ao período;
- Validação: Selecione, entre as opções disponibilizadas, qual o tipo de validação das atividades será evidenciada no relatório.

Caso desista da operação, clique em *Cancelar* e confirme a desistência na tela apresentada posteriormente.

Exemplificaremos com os dados:

- Docente: NOME DO DOCENTE;
- Ano Inicial: 2010;
- Ano Final: 2011;

#### Validação: Produções Validadas.

Após preencher os campos necessários, clique em *Emitir Relatório*. O relatório será exibido conforme a figura apresentada a seguir:

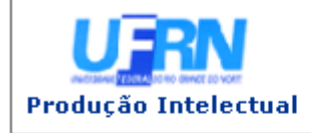

UNIVERSIDADE FEDERAL DO RIO GRANDE DO NORTE SISTEMA INTEGRADO DE GESTÃO DE ATIVIDADES ACADÊMICAS

EMITIDO EM 18/05/2012 09:56

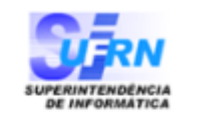

## RELATÓRIO DE TODA A PRODUTIVIDADE

Docente: NOME DO DOCENTE Ano Inicial: 2010 Ano Final: 2011

Publicação em Eventos (1)

2010, XIX CONGRESSO DE INICIAÇÃO CIENTÍFICA, Resumo

Bolsas de Iniciação Científica (1)

2010, A formação linguística dos professores do ciclo básico do ensino fundamental e sua relação com a prática pedagógica.

Organização de Eventos, Consultorias, Edição e Revisão de Períodicos (1) 2010, III EREL - Encontro Regional de Estudantes de Letras - Outra, Local

Participação em Colegiados e Comissões (3)

Coordenador de Departamento, Comissão temporaria, Membro, UNIVERSIDADE FEDERAL DO RIO GRANDE DO NORTE

Banca examinadora , Comissão temporaria, Presidente, UNIVERSIDADE FEDERAL DO RIO GRANDE DO NORTE Mesa redonda Seminário de Análise Textual dos Discursos, Comissão temporaria, Membro, UNIVERSIDADE FEDERAL DO RIO GRANDE DO NORTE

#### Trabalho de Fim de Curso(1)

Análise de dados referenciados em docência de Língua Portuguesa, NOME DO DISCENTE, 07/2011

SIGAA | Superintendência de Informática - (84) 3215-3148 | Copyright @  $\triangle$  Voltar Imprimir 2006-2012 - UFRN - sistemas

Para retornar ao menu principal da operação, clique em Produção Intelectual

Caso deseje imprimir o relatório gerado, clique em Imprimir

Retorne à tela anterior clicando em *Voltar*.

#### **Bom Trabalho**

#### **Manuais Relacionados**

[Relatório de Produtividade Docente \(Antigo GED\)](https://docs.info.ufrn.br/doku.php?id=suporte:manuais:sigaa:producao_intelectual:relatorios:relatorios:relatorio_de_produtividade_docente_antigo_ged)

#### [<< Voltar - Manuais do SIGAA](https://docs.info.ufrn.br/doku.php?id=suporte:manuais:sigaa:producao_intelectual:lista)

虘

### From: <https://docs.info.ufrn.br/>-

Permanent link: **[https://docs.info.ufrn.br/doku.php?id=suporte:manuais:sigaa:producao\\_intelectual:relatorios:relatorios:relatorio\\_de\\_todas\\_as\\_atividades](https://docs.info.ufrn.br/doku.php?id=suporte:manuais:sigaa:producao_intelectual:relatorios:relatorios:relatorio_de_todas_as_atividades)**

Last update: **2016/10/11 09:46**

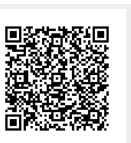